### Министерство науки и высшего образования Российской Федерации федеральное государственное бюджетное образовательное учреждение высшего образования **«САНКТ-ПЕТЕРБУРГСКИЙ ГОСУДАРСТВЕННЫЙ УНИВЕРСИТЕТ ПРОМЫШЛЕННЫХ ТЕХНОЛОГИЙ И ДИЗАЙНА»**

### **Колледж технологии, моделирования и управления**

*(Наименование колледжа)*

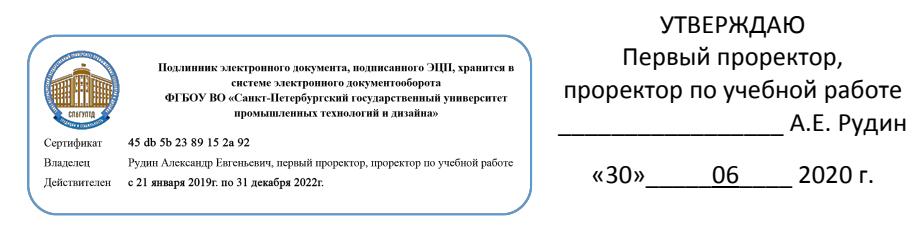

# **РАБОЧАЯ ПРОГРАММА ДИСЦИПЛИНЫ**

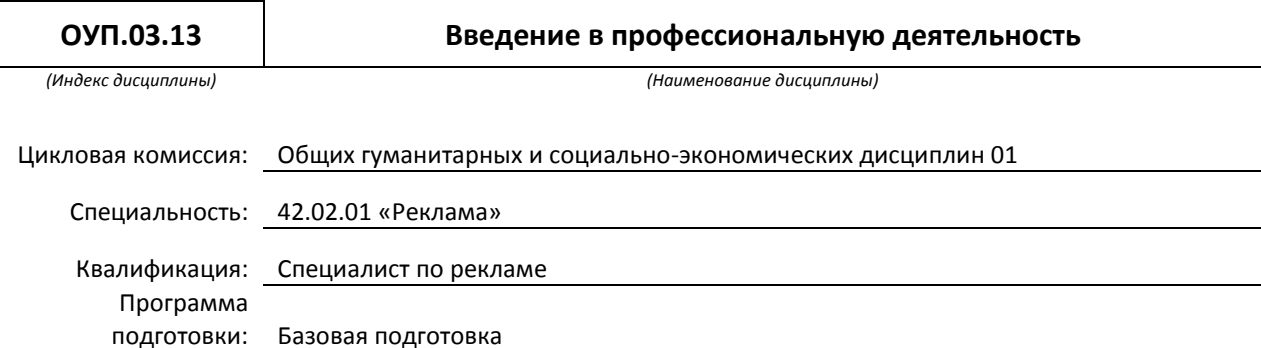

### **План учебного процесса**

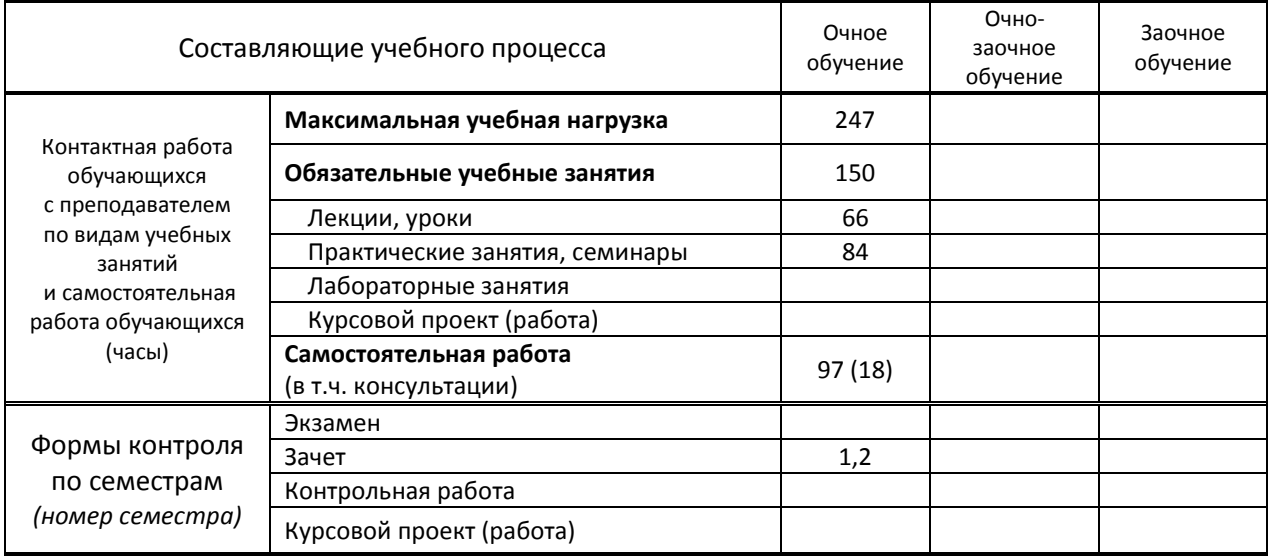

Рабочая программа составлена в соответствии с федеральным государственным образовательным стандартом среднего профессионального образования по соответствующей специальности

и на основании учебного плана № 20-02/1/3

# **1. ВВЕДЕНИЕ К РАБОЧЕЙ ПРОГРАММЕ ДИСЦИПЛИНЫ**

### **1.1. Место преподаваемой дисциплины в структуре ППССЗ**

Самостоятельная X | Обязательная X | Х | Самостоятельный цикл | Х | Самостоятельный цикл | Х

### **1.2. Цель дисциплины:**

Сформировать компетенции обучающихся в области информатики, информационно-коммуникационных технологий, мировой художественной культуры на основе интеграции информационных процессов и основ культуры. Научить оценивать, сопоставлять и классифицировать феномены культуры и искусства.

### **1.3. Задачи дисциплины**

развитие художественного, проектного и логического мышления;

 изучение современных информационных и коммуникационных технологий, технических средств обработки информации;

 знакомство с особенностями художественной культуры разных стран и народов, стилями и направлениями мировой художественной культуры

изучение процессов информатизации общества;

изучение основных методов построения и исследования моделей;

 расширение словарного запаса и формирование терминологического аппарата в пределах профессиональной сферы.

### **1.4. Компетенции, формируемые у обучающегося в процессе освоения дисциплины.**

ДОК 01: Использовать умения и знания учебных дисциплин федерального государственного образовательного стандарта среднего общего образования в профессиональной деятельности. ДОК 02: Использовать умения и знания профильных учебных дисциплин федерального государственного

образовательного стандарта среднего общего образования в профессиональной деятельности

### **1.5. В результате освоения дисциплины обучающийся должен:**

**Уметь:** 1) использовать готовые прикладные компьютерные программы и компьютерные средства представления и анализа данных по выбранной специализации (ДОК 01);

2) соблюдать требования техники безопасности, гигиены и ресурсосбережения при работе со средствами информатизации (ДОК 01).

3) самостоятельно анализировать произведения разных видов искусства (ДОК 2);

4) отличать произведения разных художественных направлений и соотносить их с определенной эпохой и стилем (барокко, романтизм, реализм, классицизм, готика, сентиментализм, импрессионизм и др. (ДОК 2);

5) ориентироваться в жанрах и типах художественной культуры; устанавливать стилевые и сюжетные связи между произведениями разных видов искусства (ДОК 2);

6) пользоваться различными источниками информации о мировой художественной культуре, включая справочную и специальную литературу, ресурсы сети Интернет с целью самостоятельного поиска материалов о художественной культуре прошлого и настоящего (ДОК 2);

7) провести разбор произведений искусства с точки зрения сюжета, оформления, стиля, направления, времени создания; выразить собственное суждение о произведениях искусства (ДОК 2);

**8)** осознанно формировать собственную культурную среду, осуществлять самостоятельное художественное творчество (ДОК 2).

1) о роли информации и связанных с ней процессов в окружающем мире (ДОК 01);

**Знать:**

2) основы формального описания алгоритмов, основные конструкции программирования (ДОК 01); 3) о компьютерно-математических моделях и необходимости анализа соответствия модели и

моделируемого объекта (процесса), о способах хранения и простейшей обработке данных, понятия о базах данных и средствах доступа к ним, умений работать с ними (ДОК 01);

4) основы правовых аспектов использования компьютерных программ и работы в Интернете (ДОК 01);

5) особенности развития художественной культуры на всех этапах развития человечества и место культуры в современной жизни; факторы, позитивно или негативно сказывавшиеся на результатах развития мировой художественной культуры (ДОК 2);

- 6) основные виды и жанры искусства (ДОК 2);
- 7) основные направления и стили мировой художественной культуры (ДОК 2);
- 8) шедевры мировой художественной культуры (ДОК 2);
- 9) особенности языка различных видов искусства (ДОК 2)

# **1.6. Дисциплины (модули, практики) ППССЗ, в которых было начато формирование компетенций, указанных в п.1.4:**

Дисциплина базируется на компетенциях, сформированных на предыдущем уровне образования.

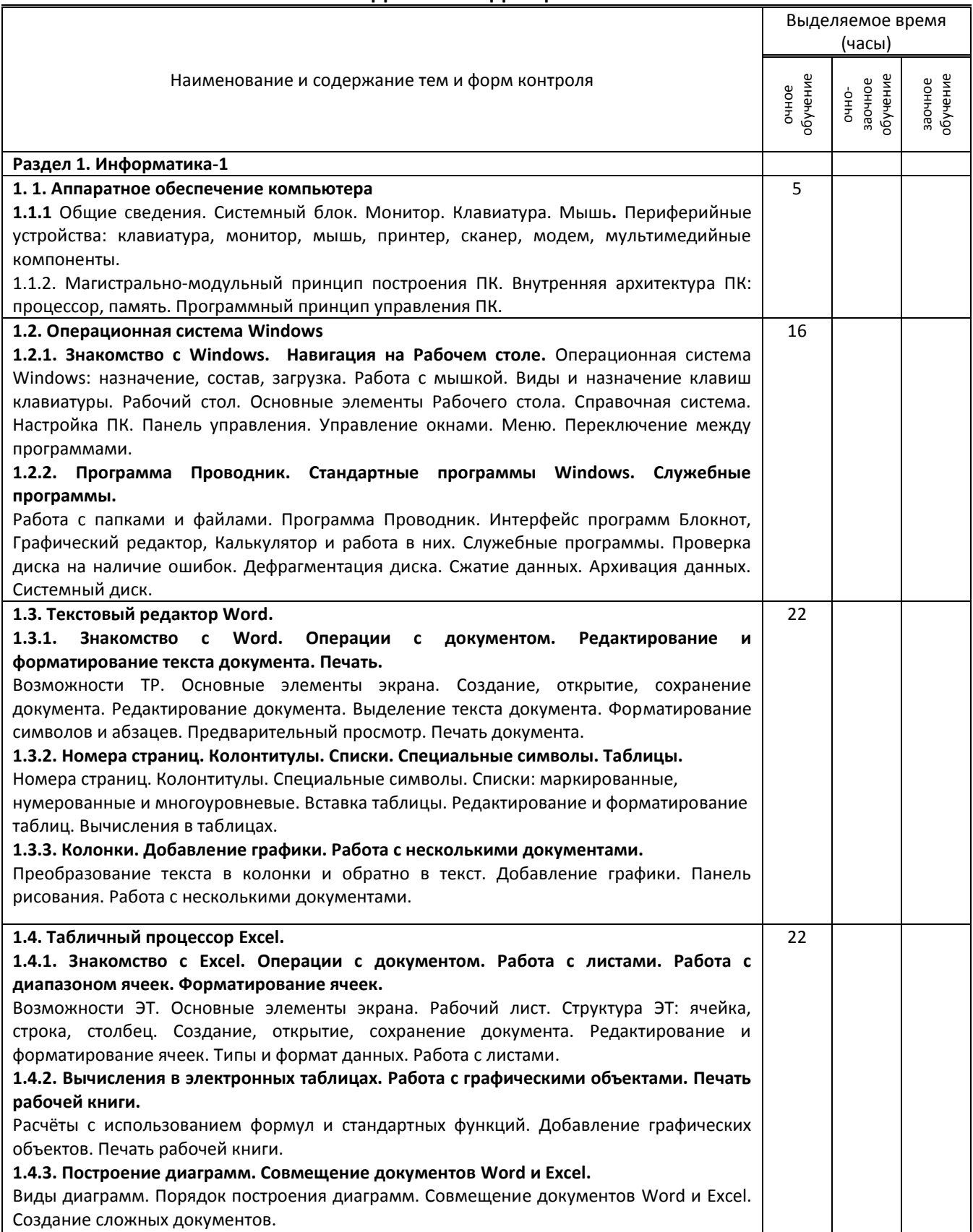

## **2. СОДЕРЖАНИЕ ДИСЦИПЛИНЫ**

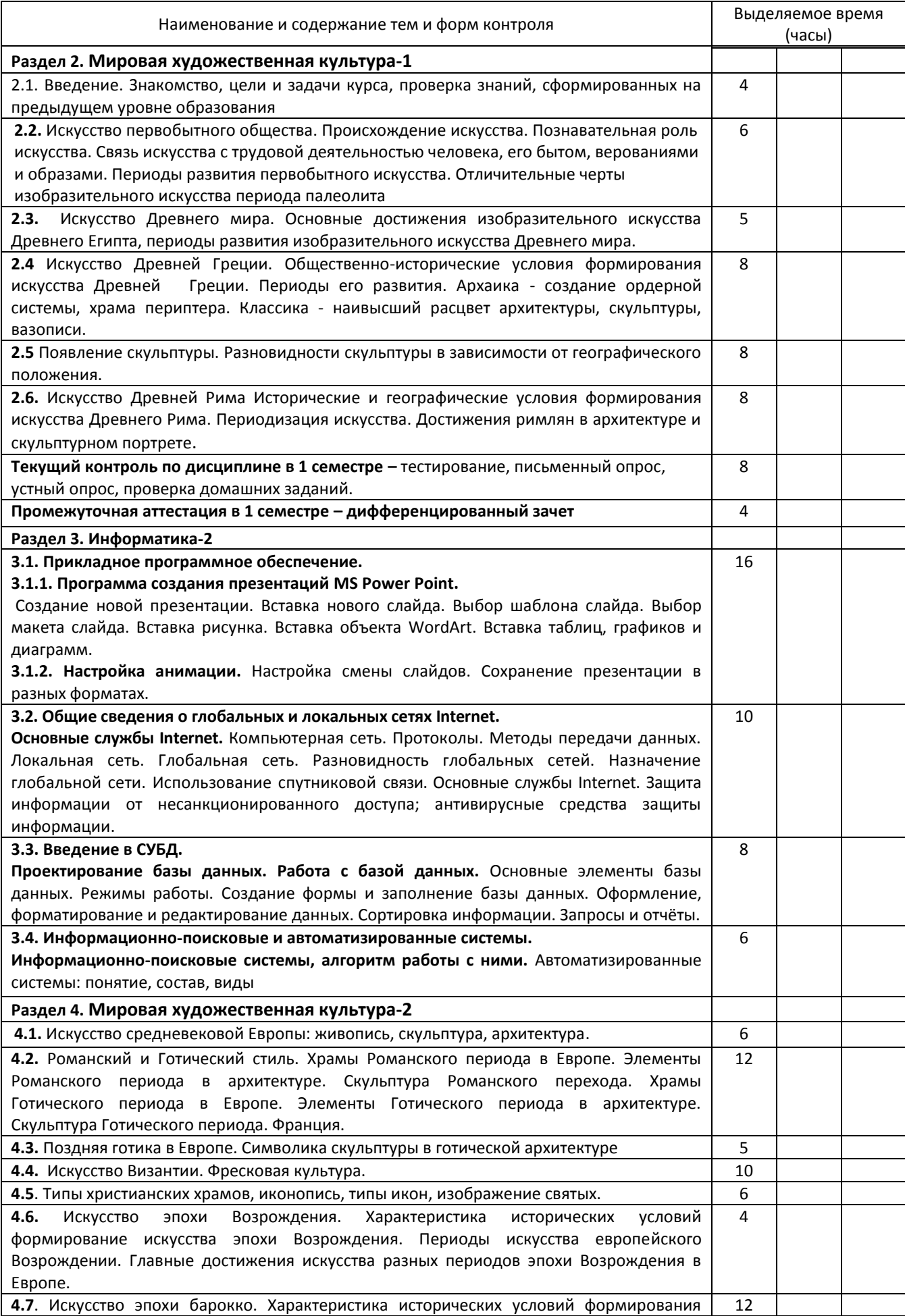

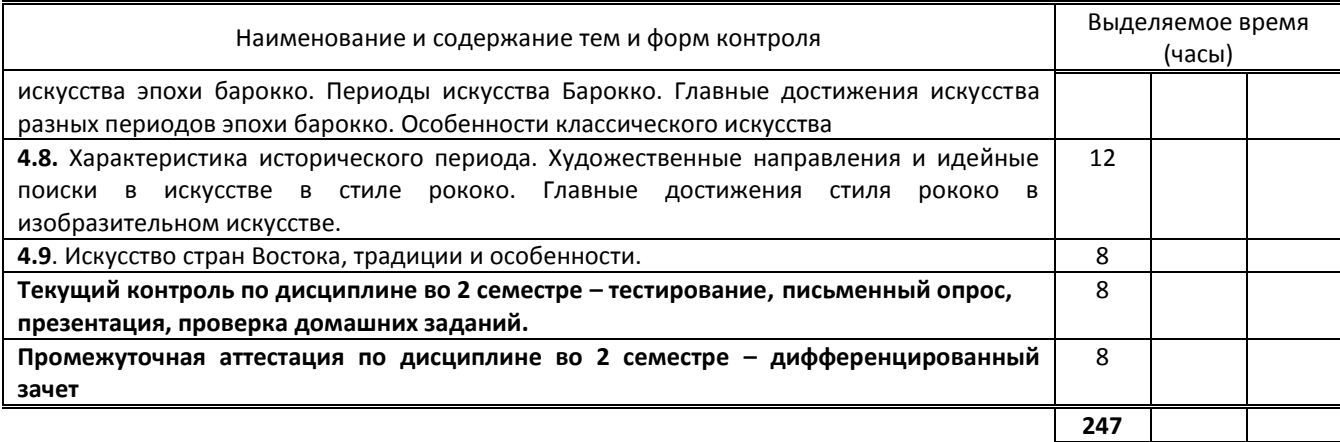

# **3. ТЕМАТИЧЕСКИЙ ПЛАН**

#### **3.1. Лекции, уроки**

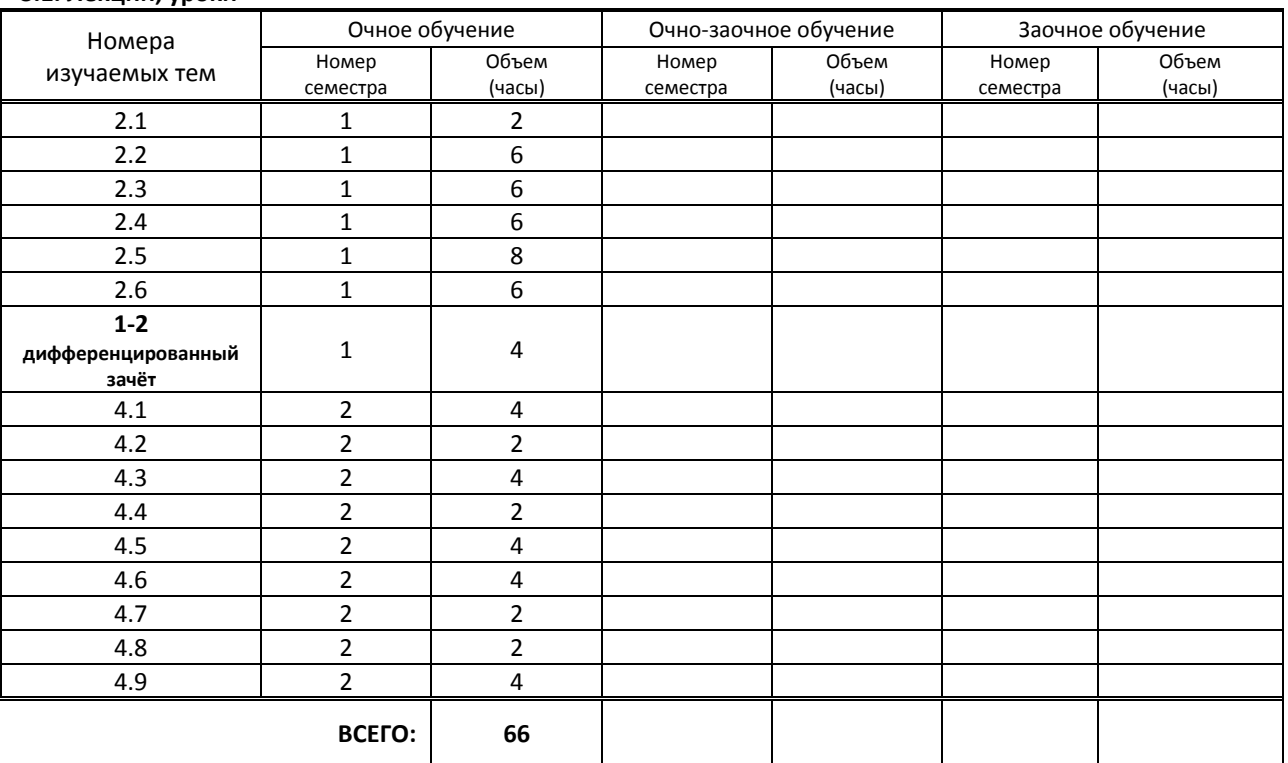

# **3.2. Практические занятия, семинары**

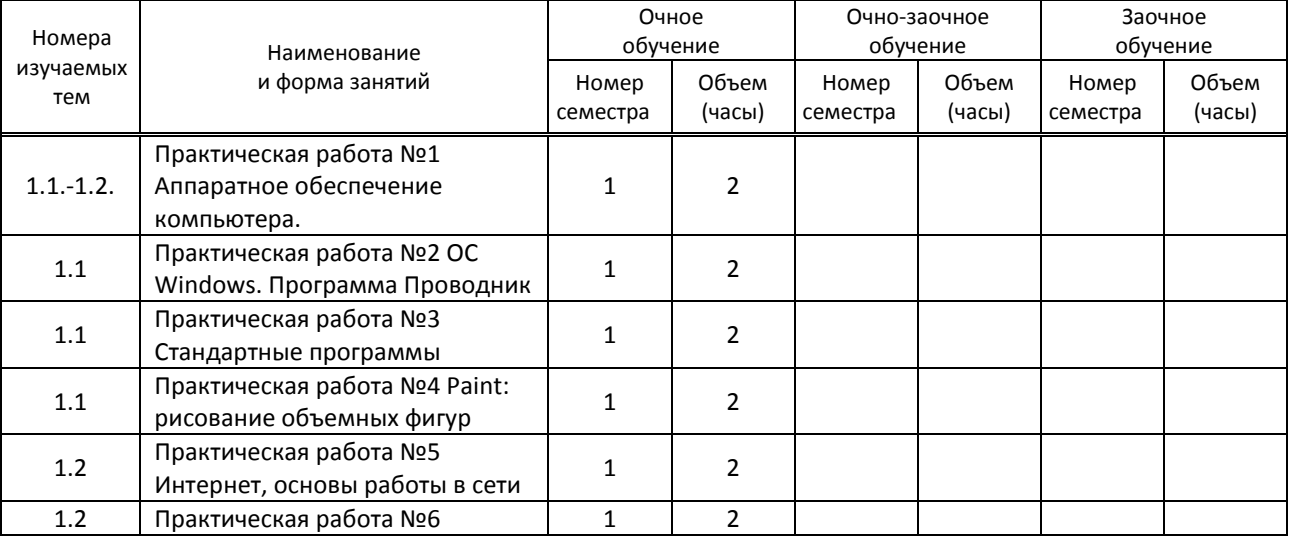

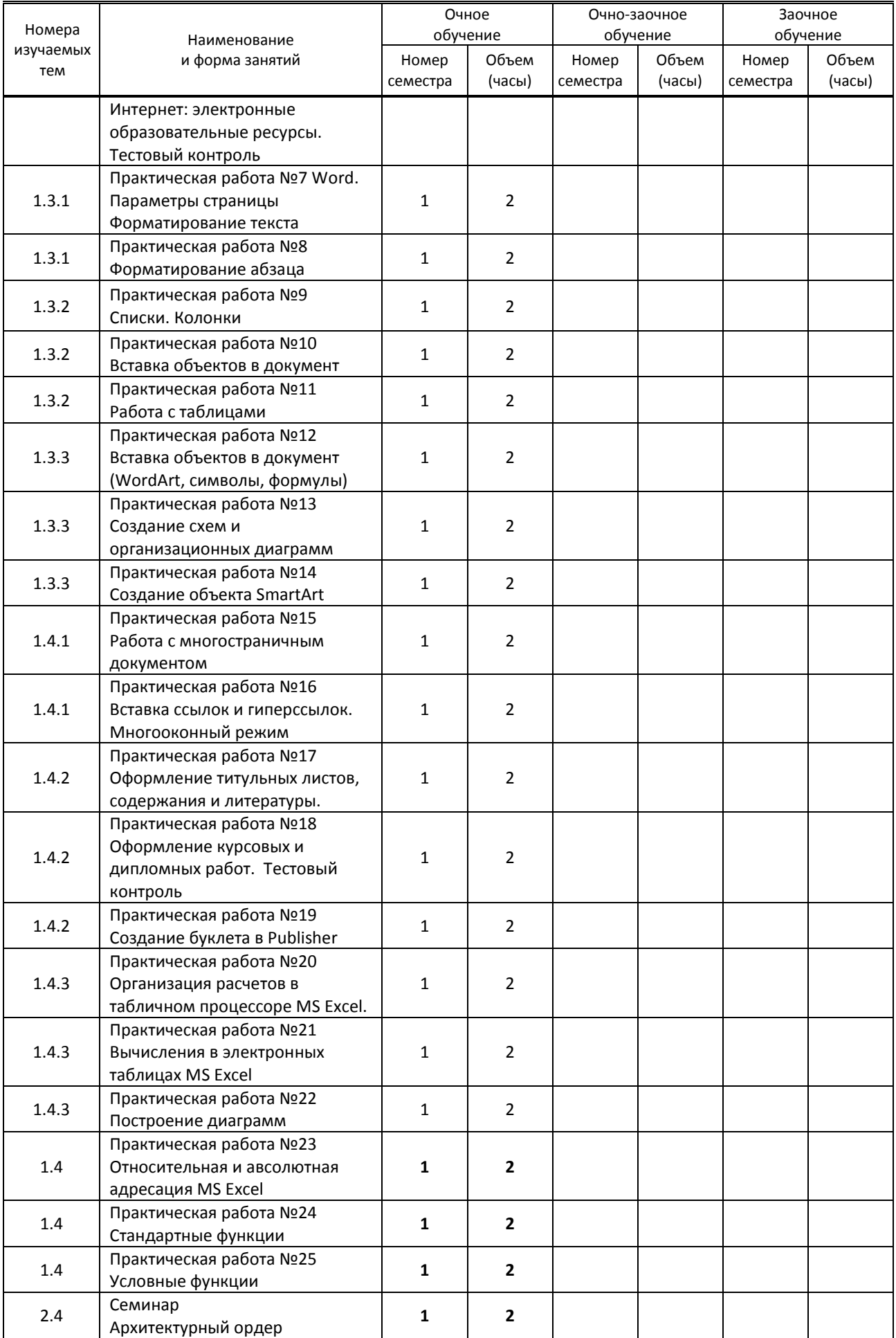

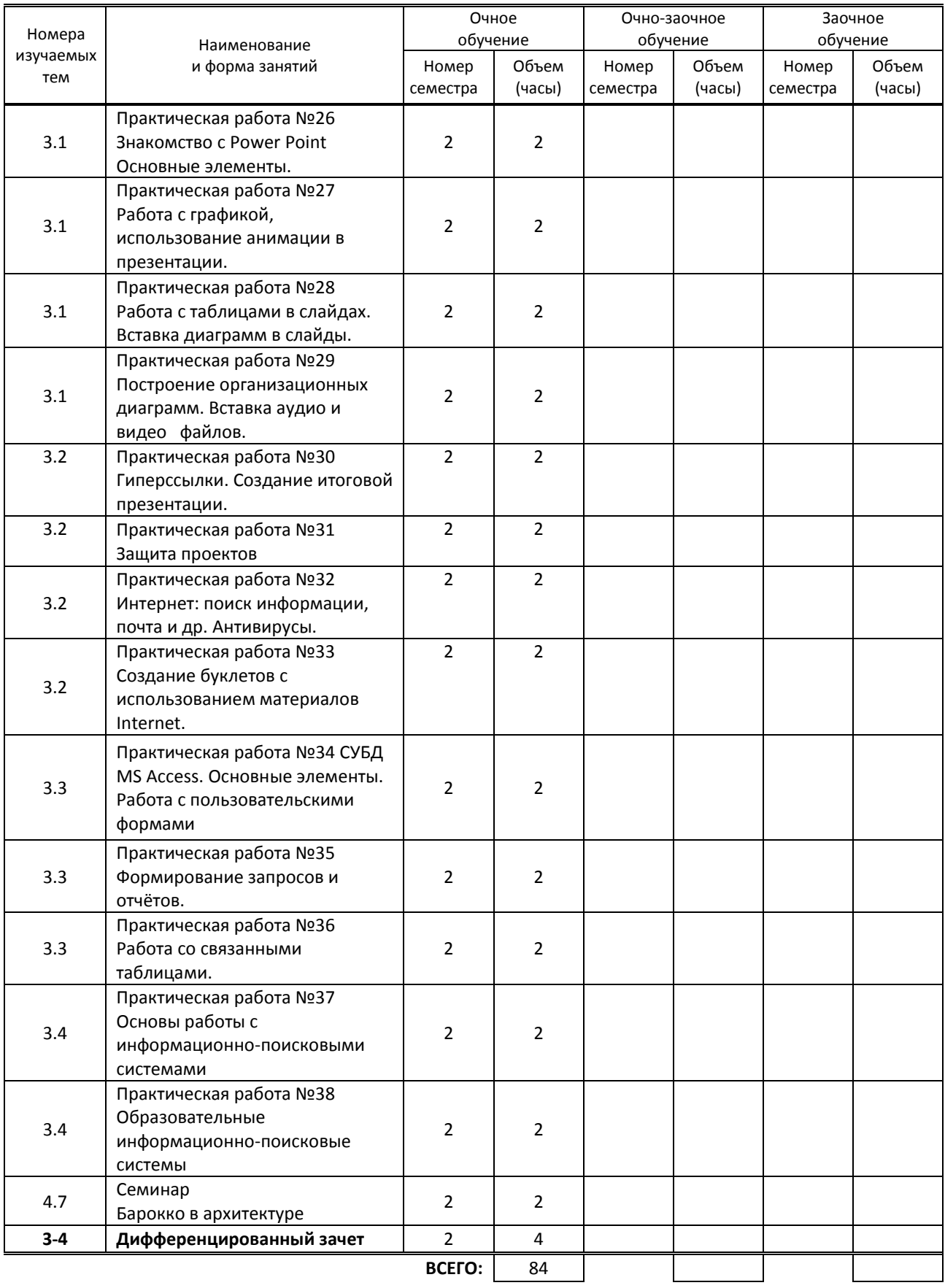

# **3.3. Лабораторные занятия**

Не предусмотрены

# Не предусмотрено.

# **4. КУРСОВОЕ ПРОЕКТИРОВАНИЕ**

# **5. ФОРМЫ ТЕКУЩЕГО КОНТРОЛЯ УСПЕВАЕМОСТИ ОБУЧАЮЩЕГОСЯ**

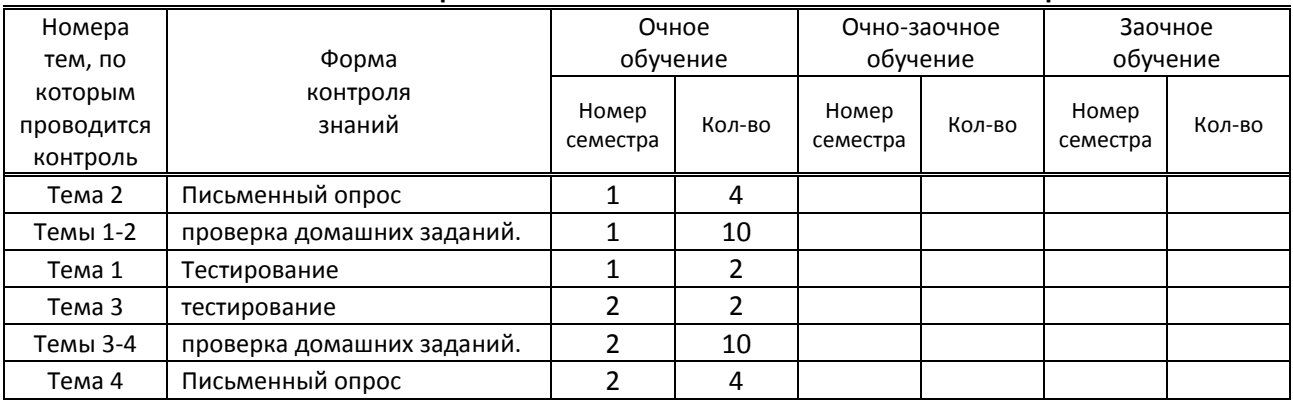

# **6. САМОСТОЯТЕЛЬНАЯ РАБОТА ОБУЧАЮЩЕГОСЯ**

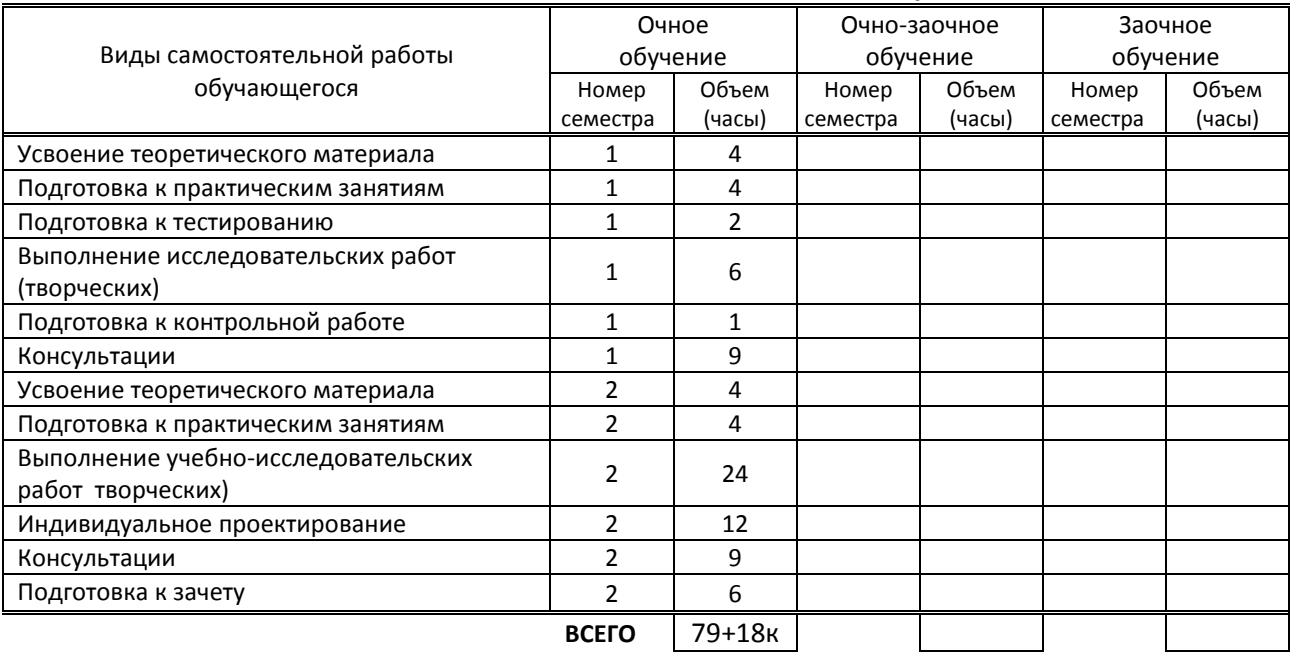

# **7. ОБРАЗОВАТЕЛЬНЫЕ ТЕХНОЛОГИИ**

### **7.1. Характеристика видов и используемых активных и интерактивных форм занятий**

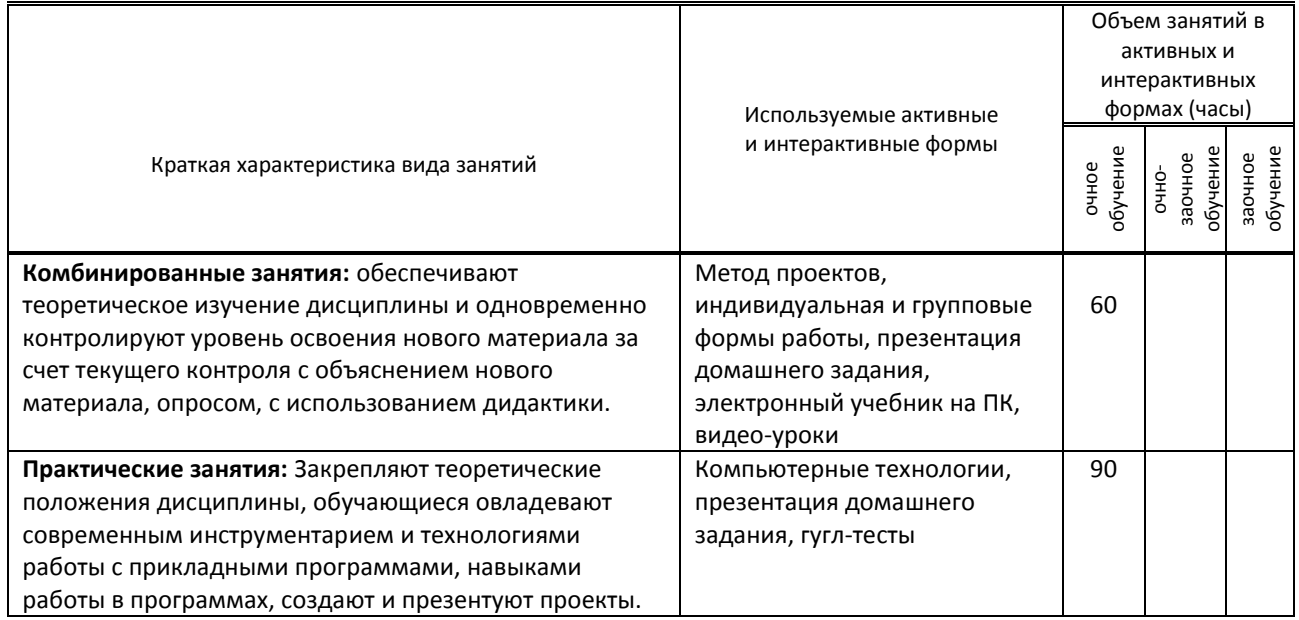

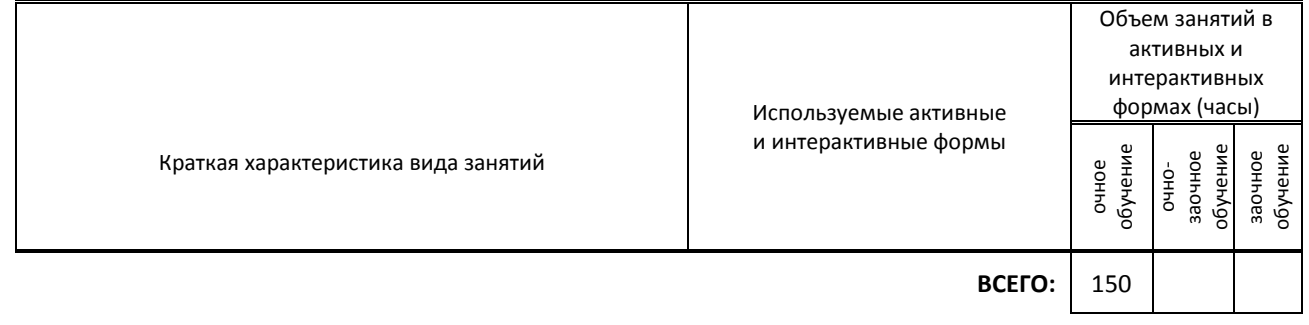

### **7.2. Балльно-рейтинговая система оценивания успеваемости и достижений обучающихся Перечень и параметры оценивания видов деятельности обучающегося**

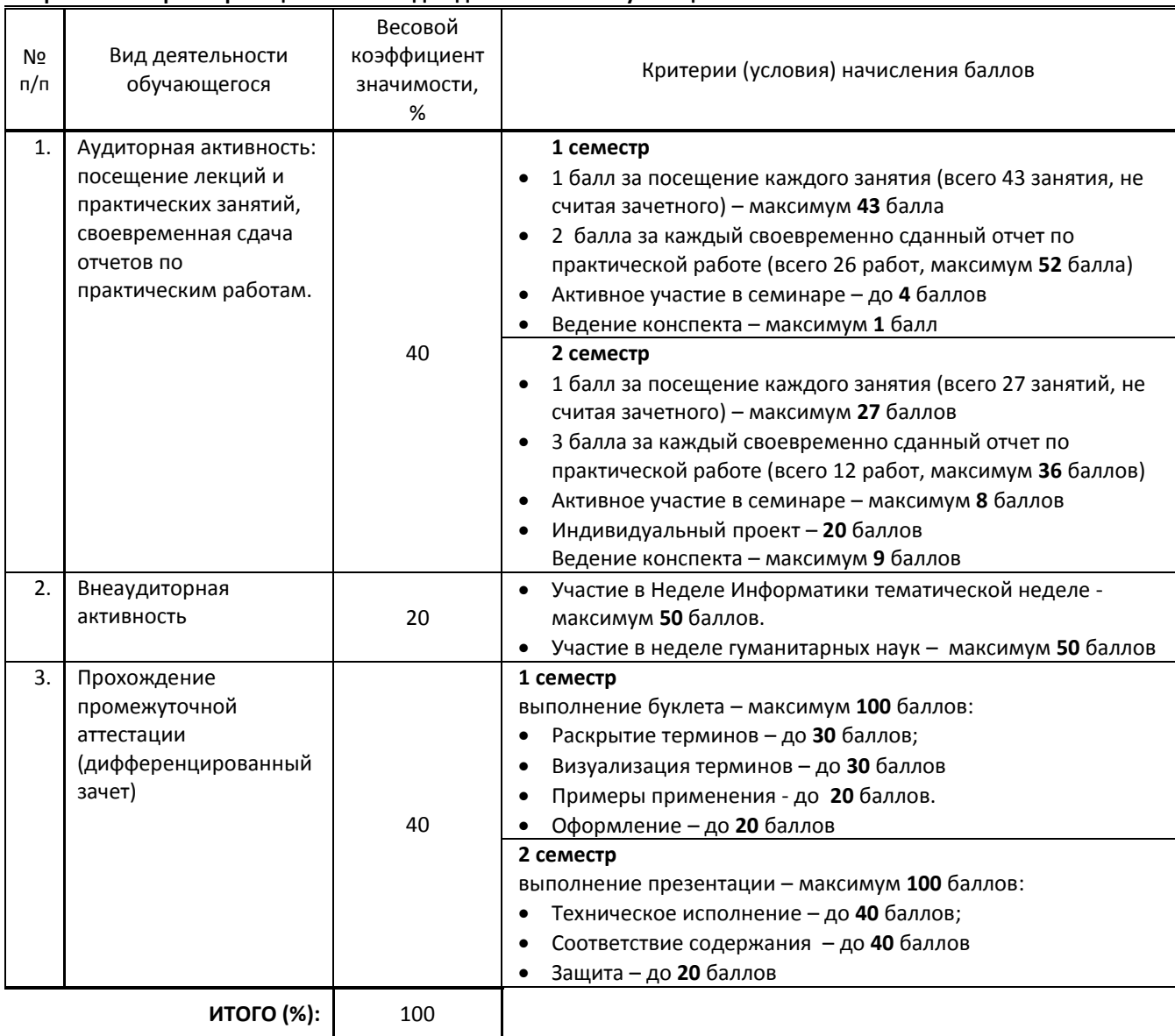

# **Перевод балльной шкалы в традиционную систему оценивания**

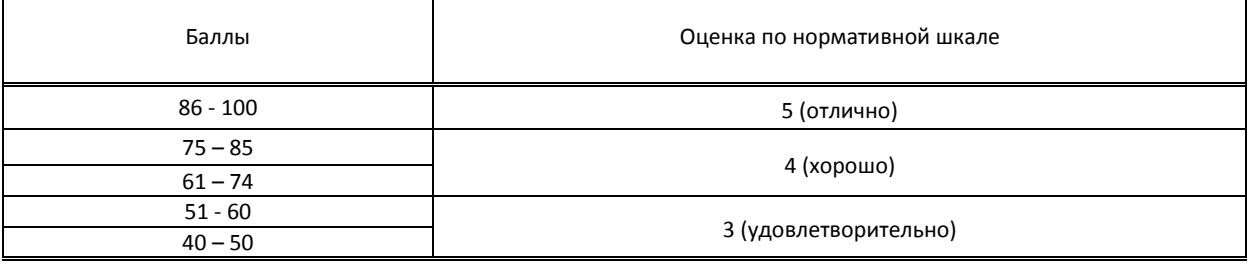

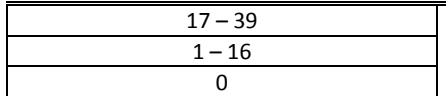

# **8. ОБЕСПЕЧЕНИЕ ДИСЦИПЛИНЫ**

### **8.1. Учебная литература**

### а) основная учебная литература

1. Садохин, А. П. Мировая художественная культура : учебное пособие для учащихся средних профессиональных учебных заведений / А. П. Садохин. — Москва : ЮНИТИ-ДАНА, 2017. — 431 c. — ISBN 978-5- 238-01417-3. — Текст : электронный // Электронно-библиотечная система IPR BOOKS : [сайт]. — URL: http://www.iprbookshop.ru/71026.html — Режим доступа: для авторизир. пользователей 2. Башмакова, Е. И. Информатика и информационные технологии. Технология работы в MS WORD 2016 : учебное пособие / Е. И. Башмакова. — Москва : Ай Пи Ар Медиа, 2020. — 90 c. — ISBN 978-5-4497-0515-0. — Текст : электронный // Электронно-библиотечная система IPR BOOKS : [сайт]. — URL: http://www.iprbookshop.ru/94204.html — Режим доступа: для авторизир. пользователей

б) дополнительная учебная литература

1. Коломиец, Г. Г. Мировая культура и искусство : учебное пособие для СПО / Г. Г. Коломиец, И. В. Колесникова. — Саратов : Профобразование, 2020. — 310 c. — ISBN 978-5-4488-0707-7. — Текст : электронный // Электронно-библиотечная система IPR BOOKS : [сайт]. — URL: http://www.iprbookshop.ru/91894.html — Режим доступа: для авторизир. пользователей

2. Цветкова, А. В. Информатика и информационные технологии : учебное пособие для СПО / А. В. Цветкова. — Саратов : Научная книга, 2019. — 190 c. — ISBN 978-5-9758-1891-1. — Текст : электронный // Электроннобиблиотечная система IPR BOOKS : [сайт]. — URL: http://www.iprbookshop.ru/87074.html — Режим доступа: для авторизир. пользователей

3. Башмакова, Е. И. Информатика и информационные технологии. Умный Excel 2016: библиотека функций : учебное пособие / Е. И. Башмакова. — Москва : Ай Пи Ар Медиа, 2020. — 109 c. — ISBN 978-5-4497-0516-7. — Текст : электронный // Электронно-библиотечная система IPR BOOKS : [сайт]. — URL:

http://www.iprbookshop.ru/94205.html — Режим доступа: для авторизир. пользователей

# **8.2. Перечень учебно-методического обеспечения для самостоятельной работы обучающихся по дисциплине**

1. Информатика. Вычисления в табличном процессоре Excel. Совмещение документов Word и Excel [Электронный ресурс]: методические указания / Сост. Ломовская К. В. — СПб.: СПбГУПТД, 2020.— 20 c.— Режим доступа: http://publish.sutd.ru/tp\_ext\_inf\_publish.php?id=2020296, по паролю.

2. Информатика. Основы работы в текстовом редакторе Word [Электронный ресурс]: методические указания / Сост. Резинкина Л. В., Ломовская К. В. — СПб.: СПбГУПТД, 2019.— 32 c.— Режим доступа:

http://publish.sutd.ru/tp\_ext\_inf\_publish.php?id=2019112, по паролю.

3. Информатика. Самостоятельная работа по теме "Power Point" для студентов 1 курса (на базе основного

общего образования) [Электронный ресурс]: методические указания / Сост. Резинкина Л.В. — СПб.: СПбГУПТД, 2016.— 29 c.— Режим доступа: http://publish.sutd.ru/tp\_ext\_inf\_publish.php?id=3670, по паролю.

4. Лебедева, Т. Н. Информатика. Информационные технологии : учебно-методическое пособие для СПО / Т. Н. Лебедева, Л. С. Носова, П. В. Волков. — Саратов : Профобразование, 2019. — 128 c. — ISBN 978-5-4488-0339-0. — Текст : электронный // Электронно-библиотечная система IPR BOOKS : [сайт]. — URL:

http://www.iprbookshop.ru/86070.html — Режим доступа: для авторизир. пользователей

# **8.3. Перечень ресурсов информационно-телекоммуникационной сети "Интернет", необходимых для освоения дисциплины**

1. Образовательный портал для подготовки к экзаменам [Электронный ресурс]. URL: [https://inf-ege.sdamgia.ru](https://inf-ege.sdamgia.ru/) 2. Интерактивный учебник по информатике

https://www.youtube.com/playlist?list=PL66kIi3dt8A5sa\_qBur8uxmtuuwuJQGS1

3.Единый портал интернет-тестирования в сфере образования [Электронный ресурс]. URL: <http://i-exam.ru/>

# **8.4. Перечень информационных технологий, используемых при осуществлении образовательного процесса по дисциплине, включая перечень программного обеспечения и информационных справочных систем (при необходимости)**

Программное обеспечение:

### 1. Microsoft Windows 10 Pro

2. Office Standart 2016

# **8.5. Описание материально-технической базы, необходимой для осуществления образовательного процесса по дисциплине**

Лаборатория информационных и коммуникационных технологий

**8.6. Иные сведения и (или) материалы**

Не предусмотрены

# **9. ФОНД ОЦЕНОЧНЫХ СРЕДСТВ ДЛЯ ПРОВЕДЕНИЯ ПРОМЕЖУТОЧНОЙ АТТЕСТАЦИИ**

# **9.1. Описание показателей, оценочных средств, критериев и шкал оценивания компетенций 9.1.1. Показатели оценивания компетенций и оценочные средства**

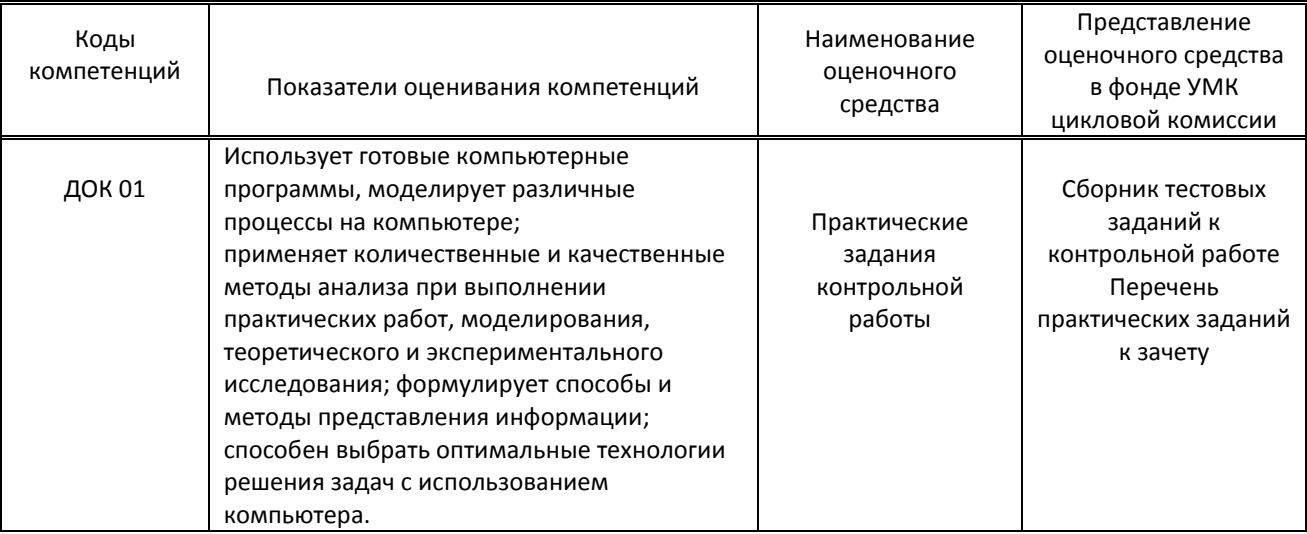

### **9.1.2. Описание шкал и критериев оценивания сформированности компетенций**

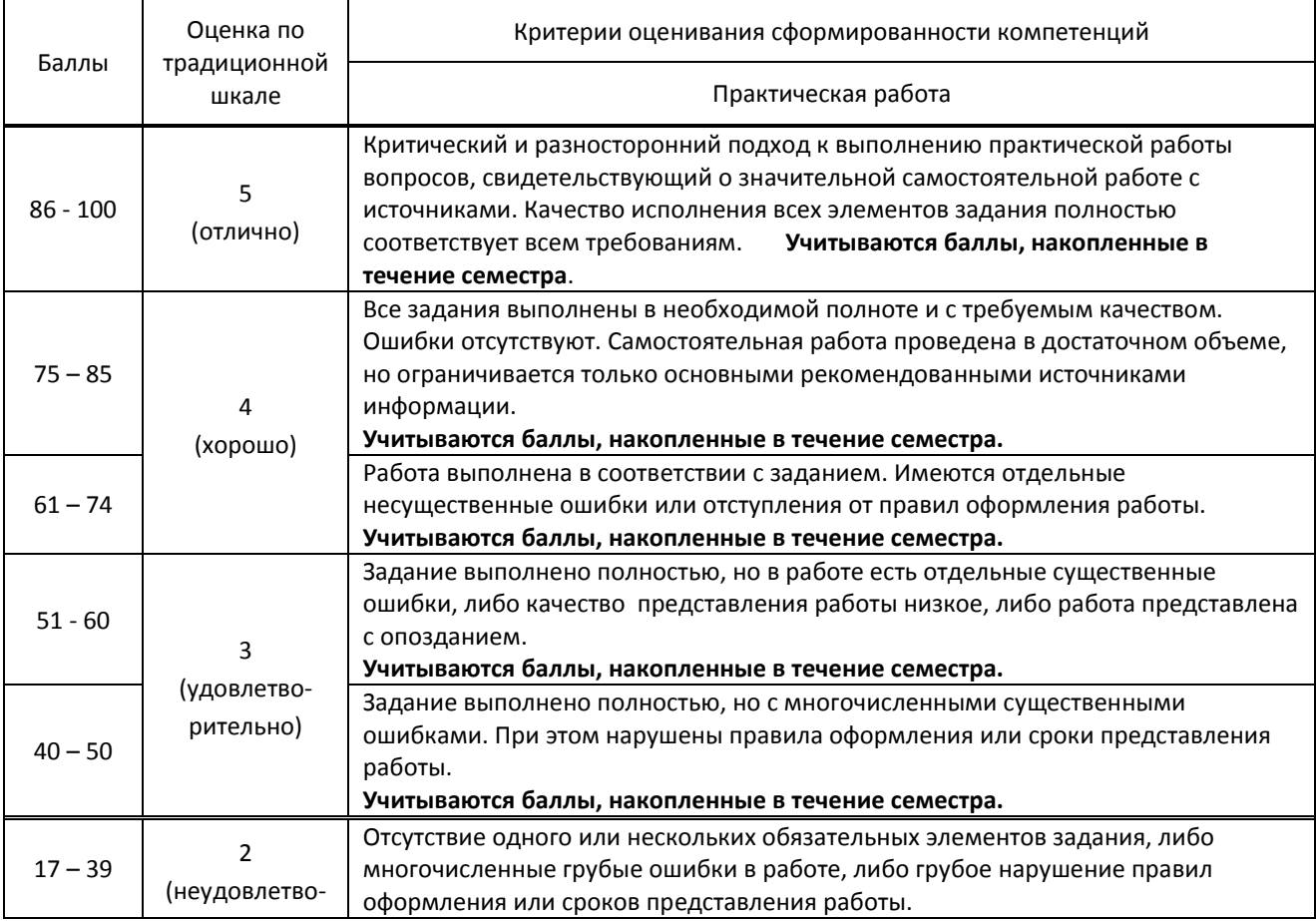

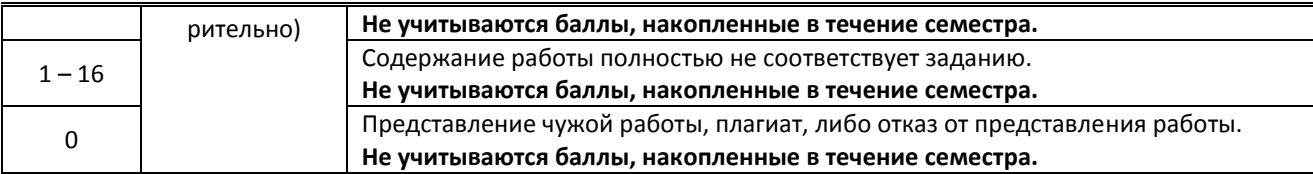

# **9.2. Типовые контрольные задания или иные материалы, необходимые для оценки практического опыта, умений и знаний**

# **9.2.1. Вариант тестовых заданий текущего контроля по дисциплине –** 1 семестр

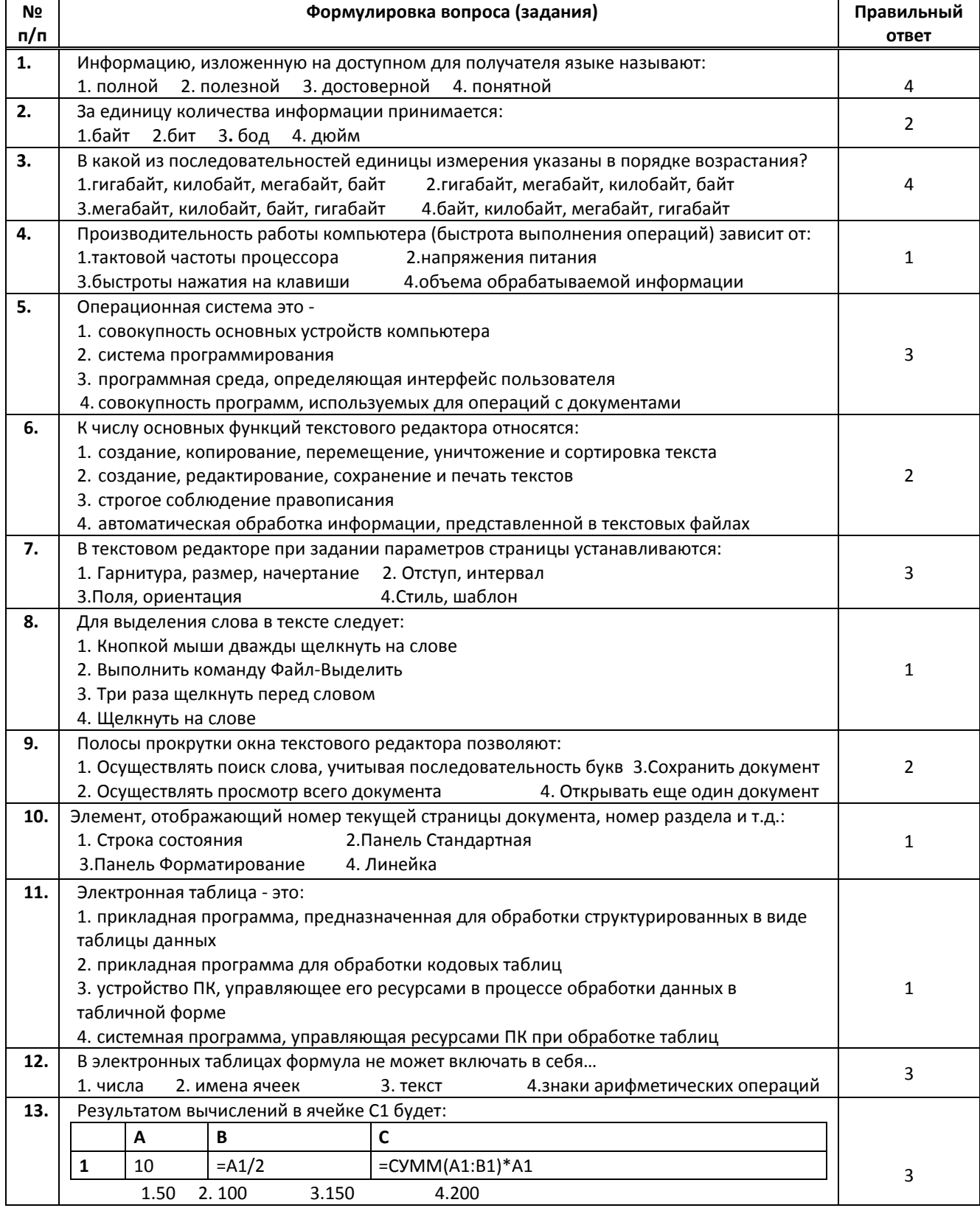

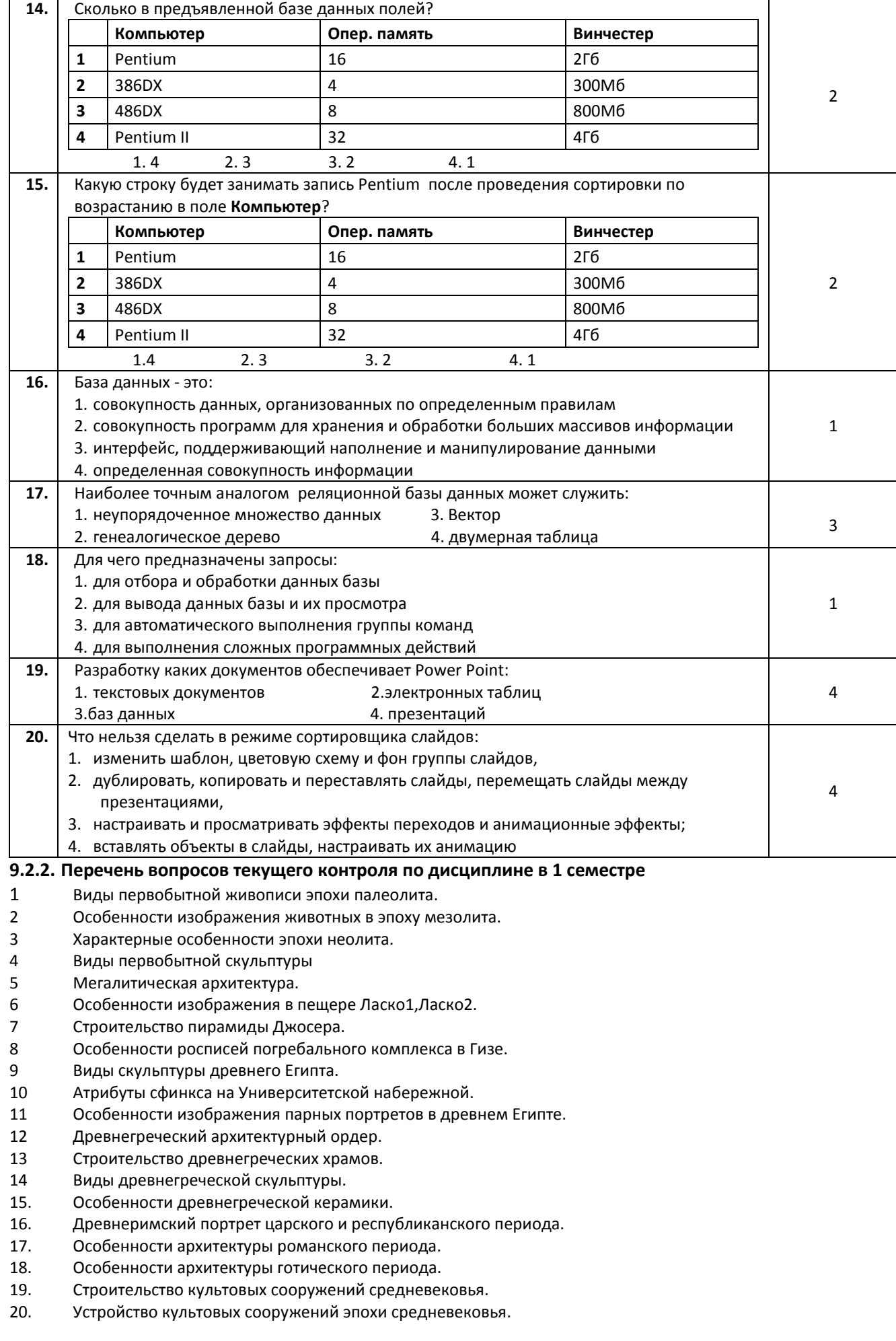

- 21. Характерные черты эпохи Ренессанса
- 22. Творчество Леонардо да Винчи.
- 23. Особенности изображения в живописи эпохи Возрождения.<br>24. Иминтура Востока.
- 24. Культура Востока.<br>25. Строительство Тад
- Строительство Тадж-Махала.

### **9.2.3. Варианты практических заданий к зачету** – 2 семестр (выполняется на ПК)

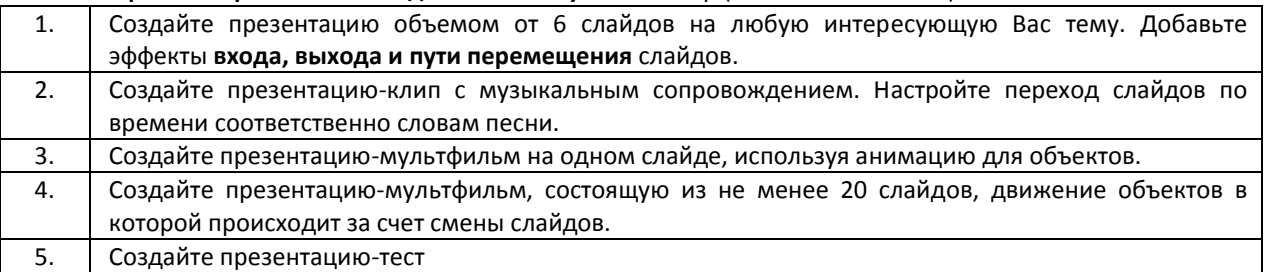

### **9.2.4. Вариант тестовых заданий текущего контроля по дисциплине во 2 семестре**

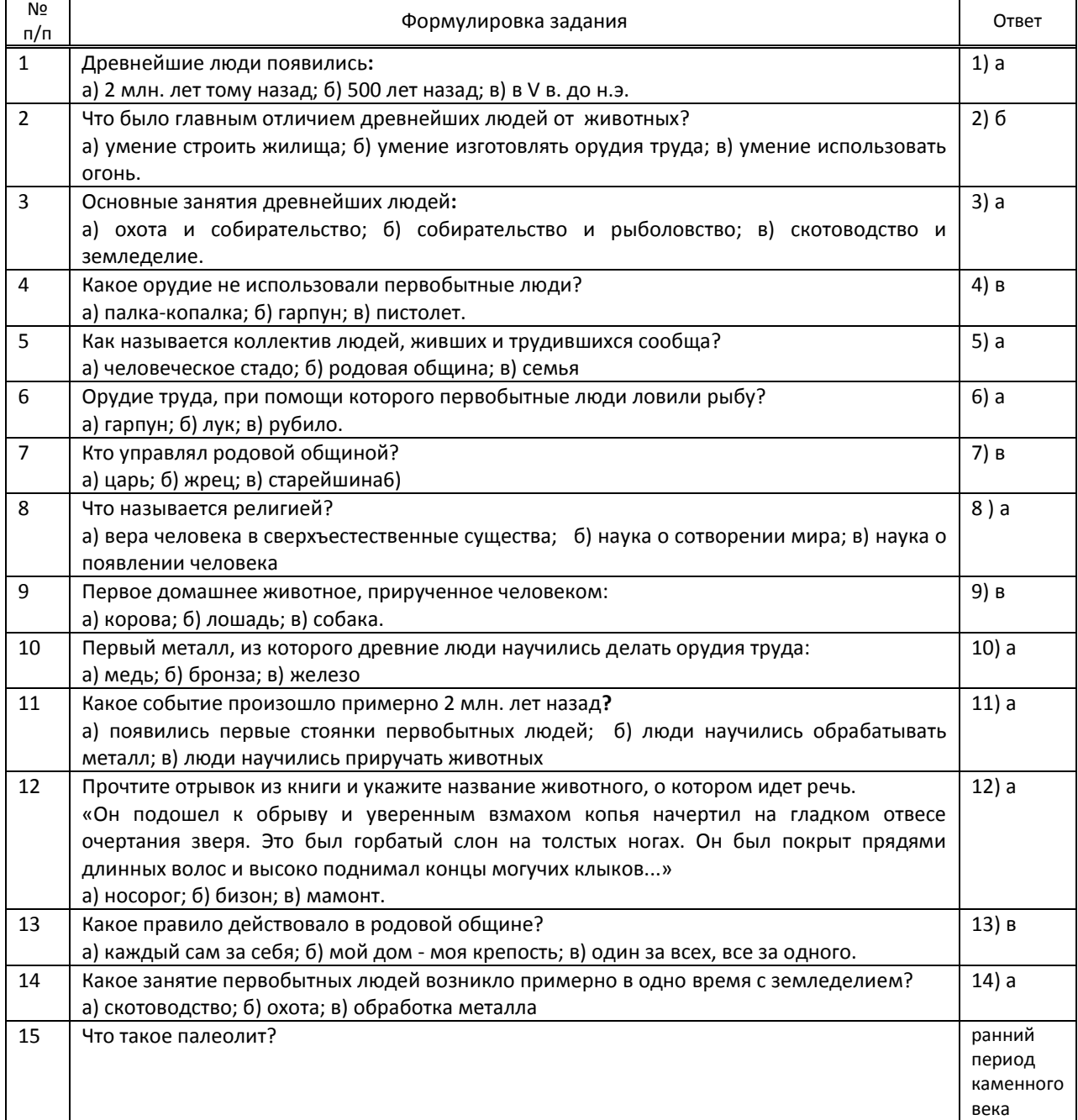

**2 семестр** ( вариант 2)

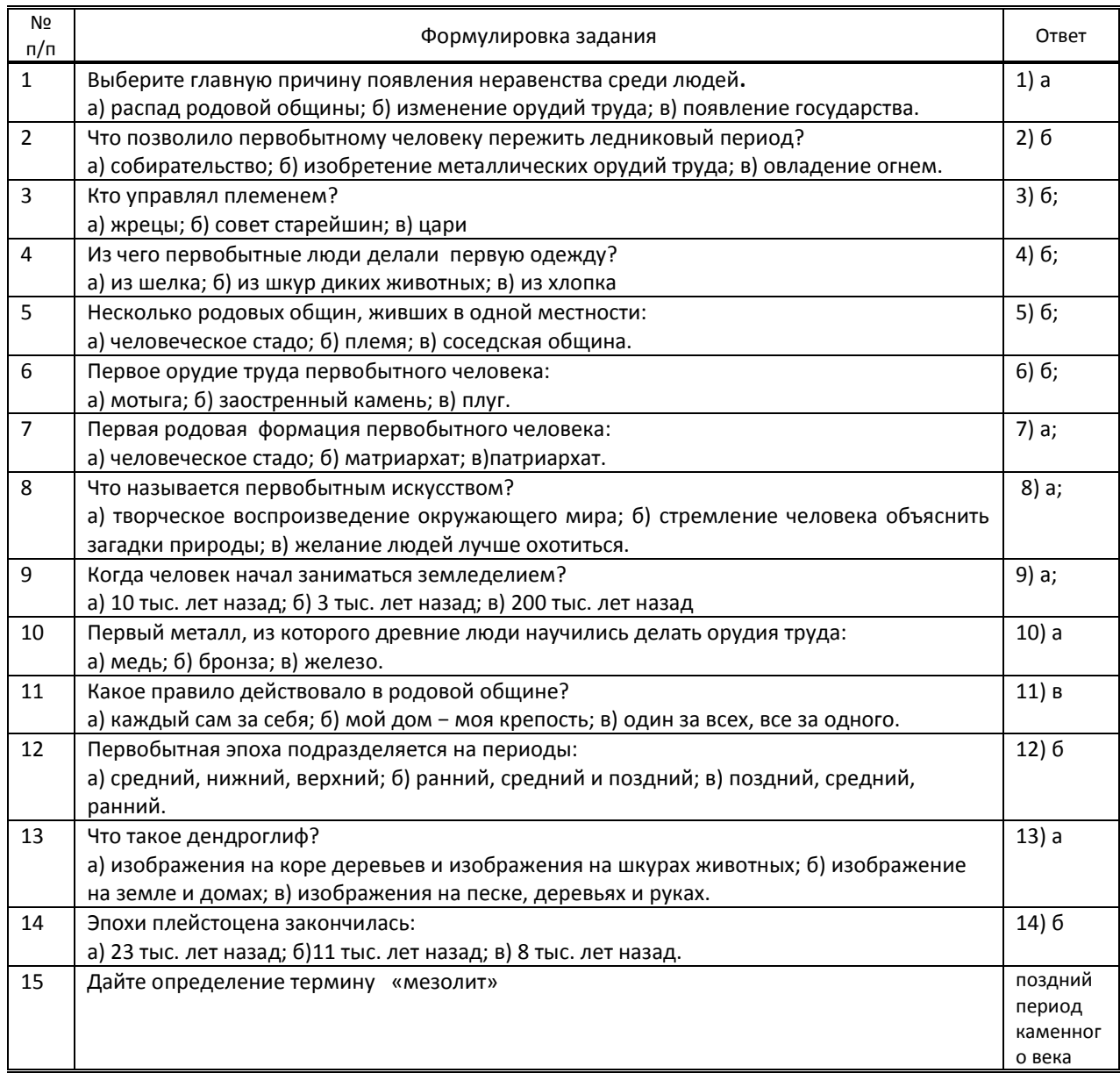

## **9.2.5. Варианты заданий по дисциплине в 1 семестре**

Выполнение буклета на тему:

- Тема 1:. Искусство в системе культуры
- Тема 2:. Искусство первобытной эпохи
- Тема 3: Искусство Древнего Египта
- Тема 4: Искусство Древней Месопотамии
- Тема 5: Искусство Древней Греции
- Тема 6: Искусство Древнего Рима

**МИРОВАЯ** ХУДОЖЕСТВЕННАЯ **КУЛЬТУРА** 

КОЛЛЕДЖ ТЕХНОЛОГИЙ, МОДЕЛИРОВАНИЯ<br>И УПРАВЛЕНИЯ

ГРУППА 1-КДДЗ4

СТУДЕНТ ИВАНОВ И.И.

Источники

ки на видео

ным списком

печатные, электронные, ссыл-

Оформленные нумерован-

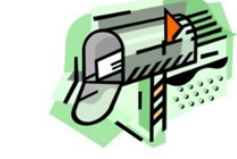

Название термина, который раскрывается в буклете

> СЛОВАРЬ **ТЕРМИНОВ**

### **TEPMUH**

1. Период, к которому он относится 2. Определение термина 3. Визуализация терминА<br>4. Привести пример использова-<br>ния термина в речи или литерату-

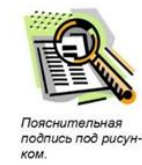

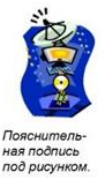

**Варианты заданий по дисциплине в 2 семестре**

Подготовить презентацию на предложенную тему по МХК:

- Перечень тем к презентации во 2 семестре
- 1 Виды первобытной живописи эпохи палеолита.
- 2 Особенности изображения животных в эпоху мезолита.
- 3 Характерные особенности эпохи неолита.
- 4 Виды первобытной скульптуры
- 5 Мегалитическая архитектура.
- 6 Особенности изображения в пещере Ласко1,Ласко2.
- 7 Строительство пирамиды Джосера.
- 8 Особенности росписей погребального комплекса в Гизе.
- 9 Виды скульптуры древнего Египта.
- 10 Атрибуты сфинкса на Университетской набережной.
- 11 Особенности изображения парных портретов в древнем Египте.
- 12 Древнегреческий архитектурный ордер.
- 13 Строительство древнегреческих храмов.
- 14 Виды древнегреческой скульптуры.
- 15. Особенности древнегреческой керамики.
- 16. Древнеримский портрет царского и республиканского периода.
- 17. Особенности архитектуры романского периода.
- 18. Особенности архитектуры готического периода.
- 19. Строительство культовых сооружений средневековья.
- 20. Устройство культовых сооружений эпохи средневековья.
- 21. Характерные черты эпохи Ренессанса
- 22. Творчество Леонардо да Винчи.
- 23. Особенности изображения в живописи эпохи Возрождения.
- 24. Культура Востока.
- 25. Строительство Тадж-Махала.

### **9.3. Методические материалы, определяющие процедуры оценивания знаний, умений и практического опыта**

 **9.3.1. Условия допуска обучающегося к сдаче** *(зачета, контрольной работы*) **и порядок ликвидации академической задолженности**

 Положение о проведении текущего контроля успеваемости и промежуточной аттестации обучающихся (принято на заседании Ученого совета 31.08.2013г., протокол № 1)

#### **9.3.2. Форма проведения промежуточной аттестации по дисциплине***(дифференцированного зачета)*

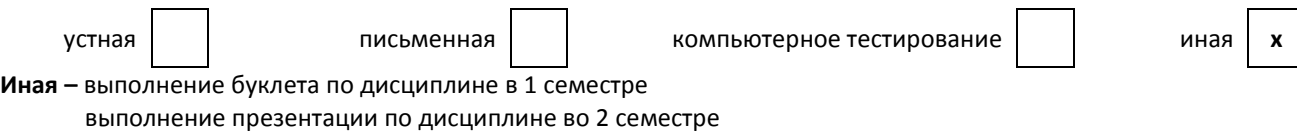

#### **9.3.3. Особенности проведения дифференцированного зачета**

Промежуточная аттестация в 1 и во 2 семестре – дифференцированный зачет. На его проведение выделяется 4 академических часа. Обучающиеся должны выполнить практическое задание на ПК: в 1 семестре – буклет, во 2 семестре – подготовить презентацию по МХК.

Разрешается пользоваться конспектами, литературой, справочными материалами.